## Status codes in response messages

This appendix lists the status codes returned in the qbXML statusCode attribute. This information is used by developers using qbXML for applications integrating with either QuickBooks, QuickBooks Canada, and QuickBooks UK.

The following table lists the status code ranges and identifies their types.

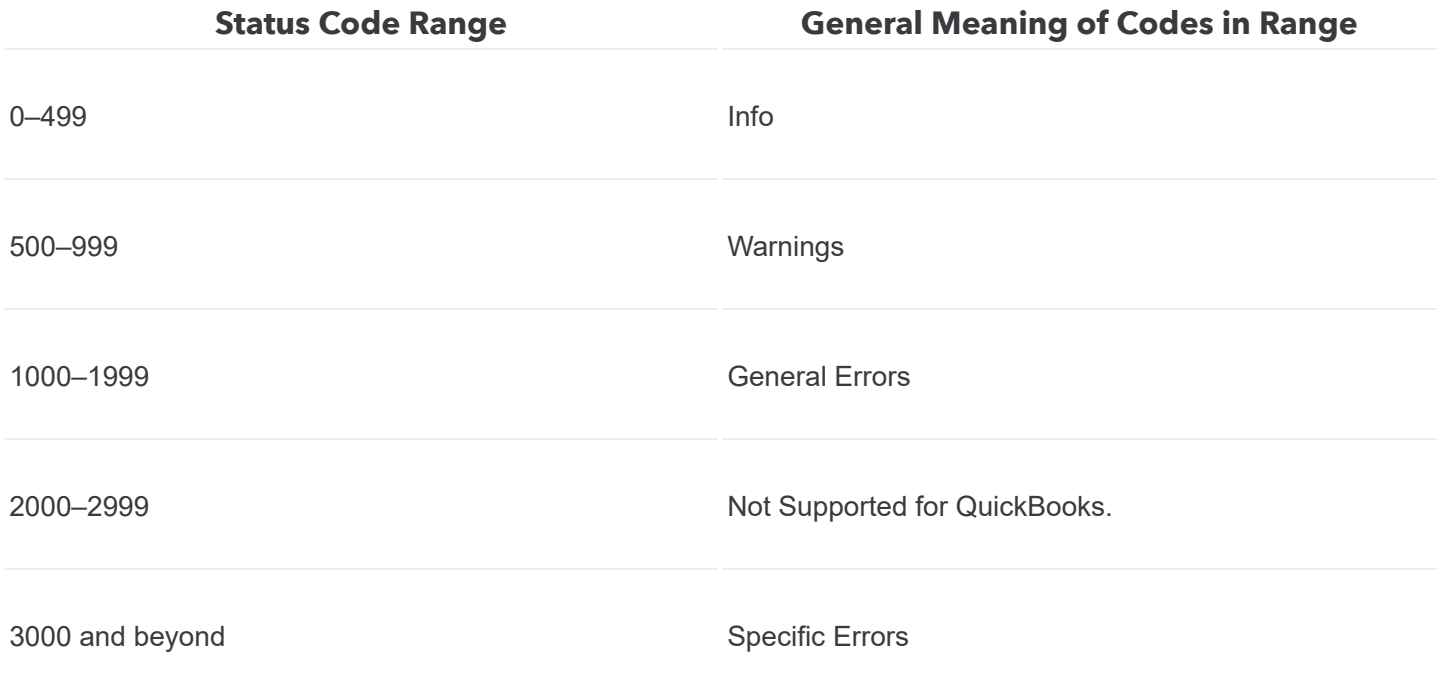

The following table lists the individual status codes, gives their meanings, and explains the condition that each code represents.

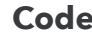

**Meaning Explanation** 

 $\checkmark$ 

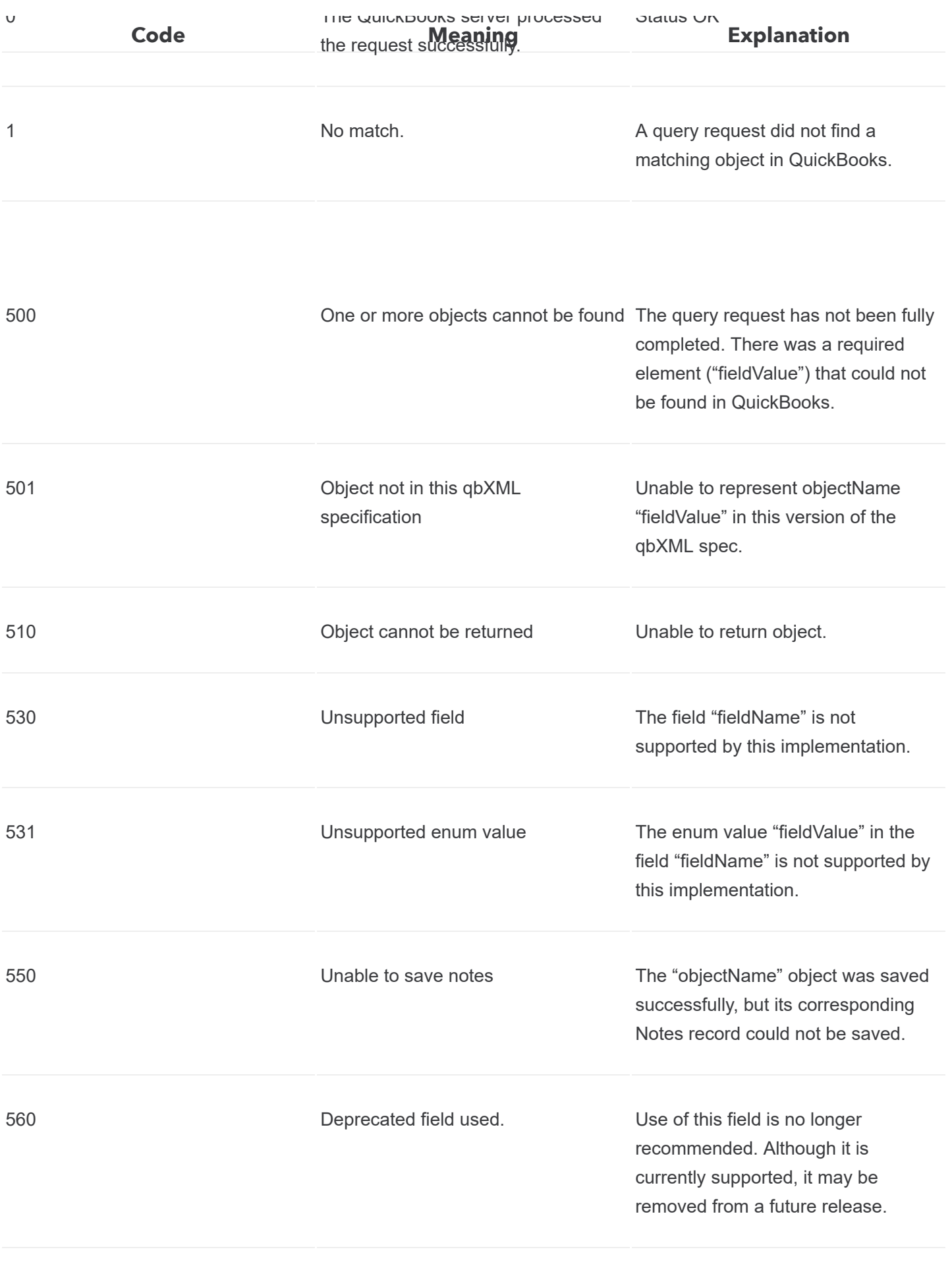

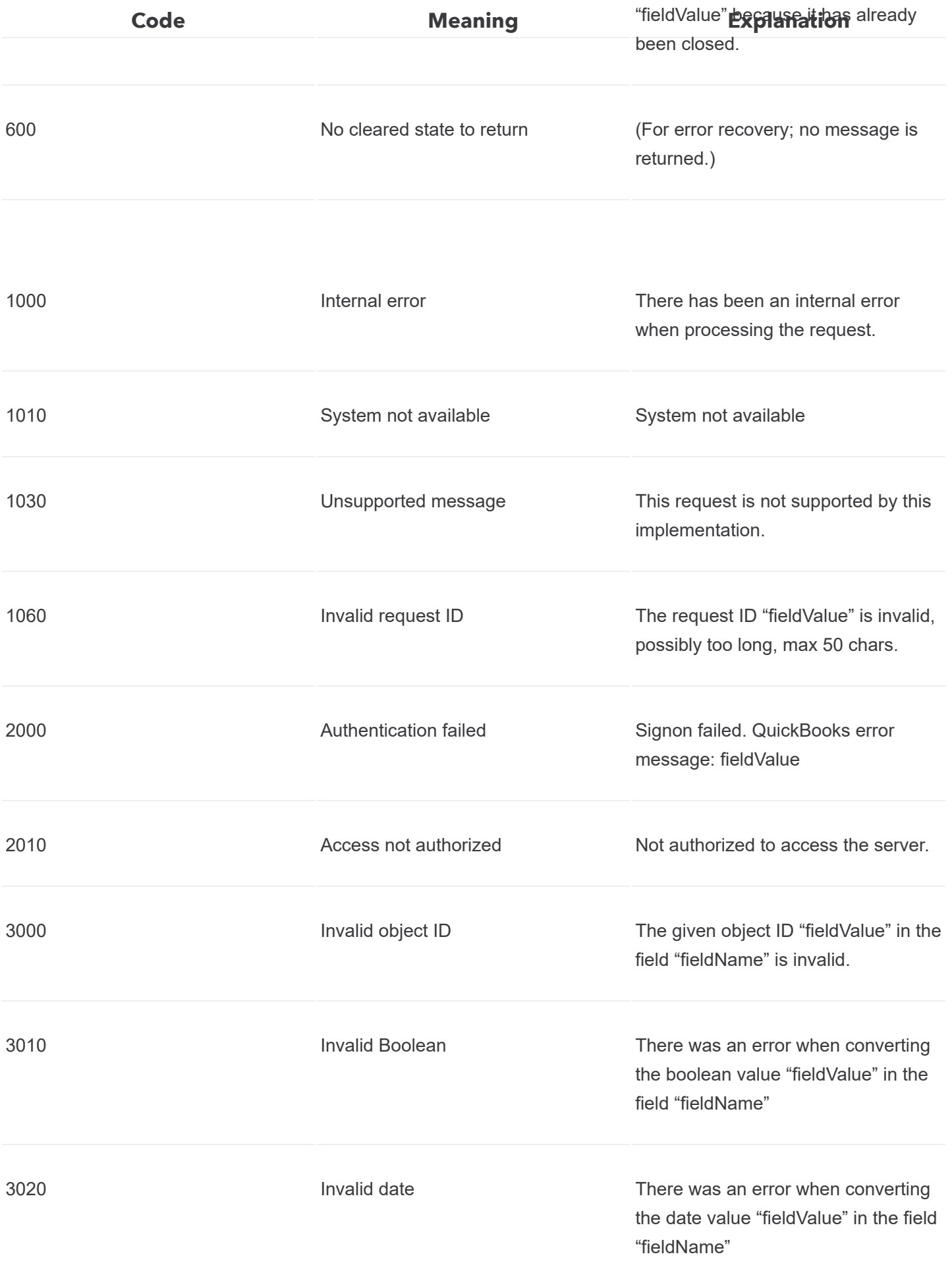

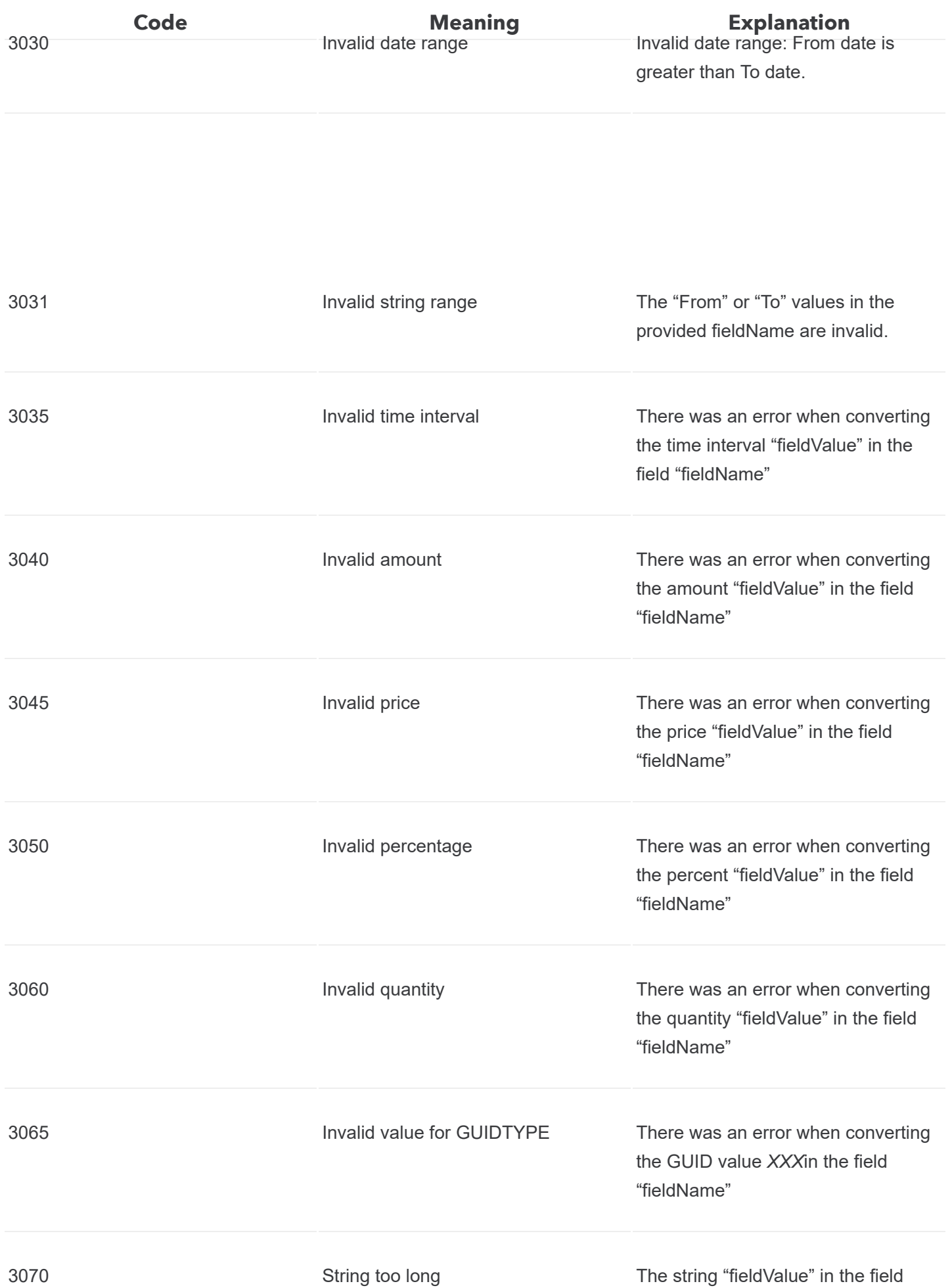

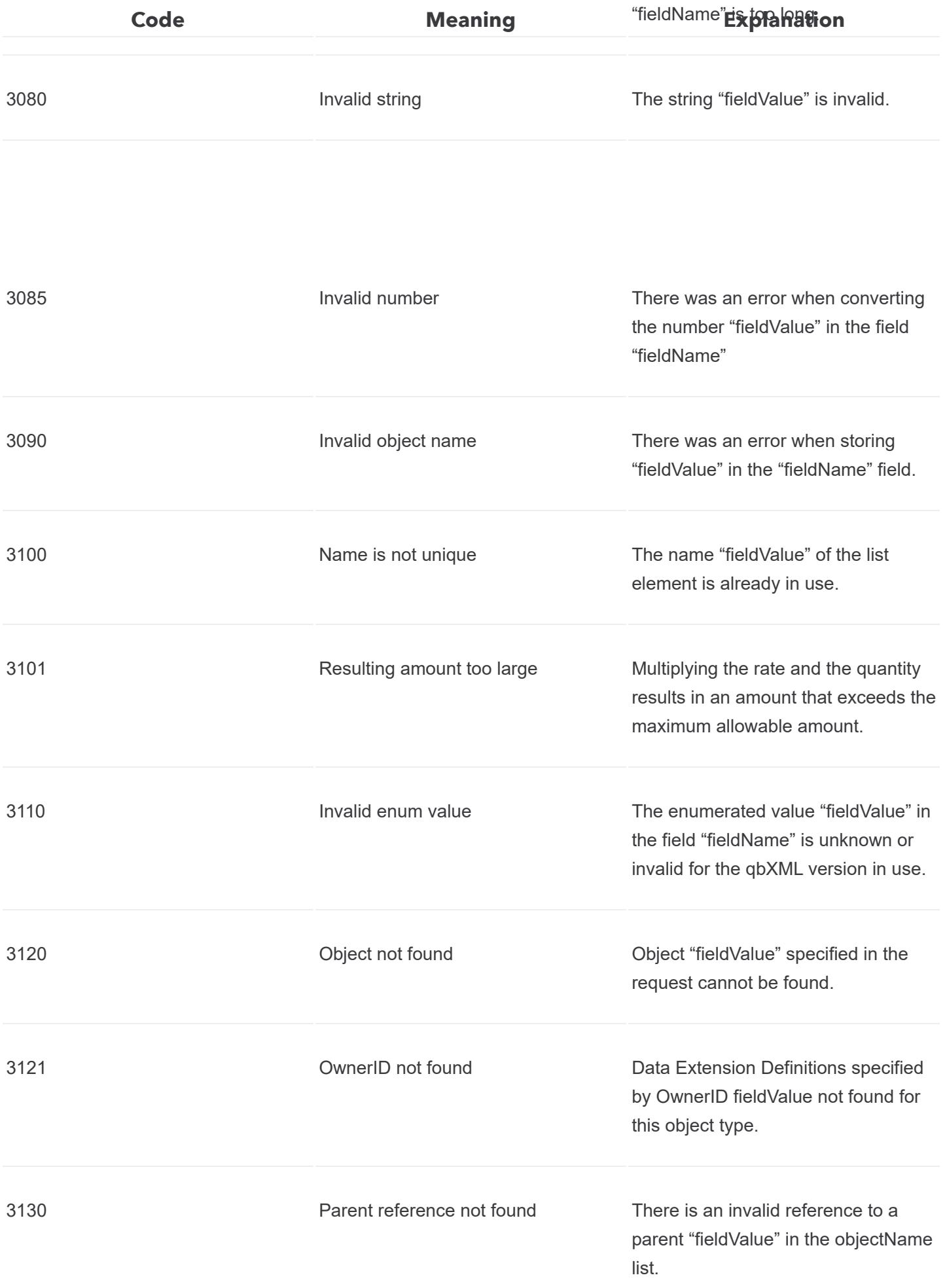

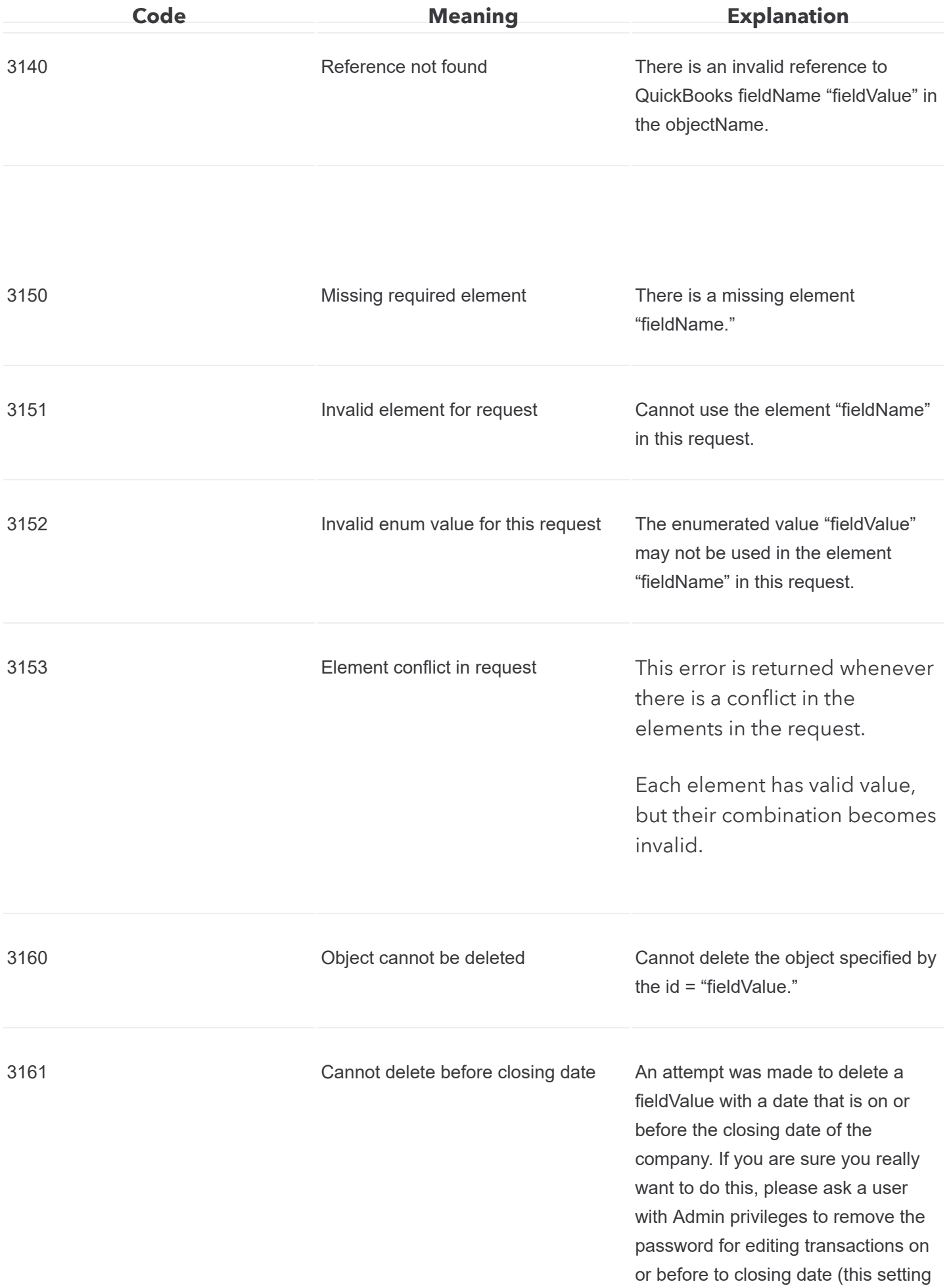

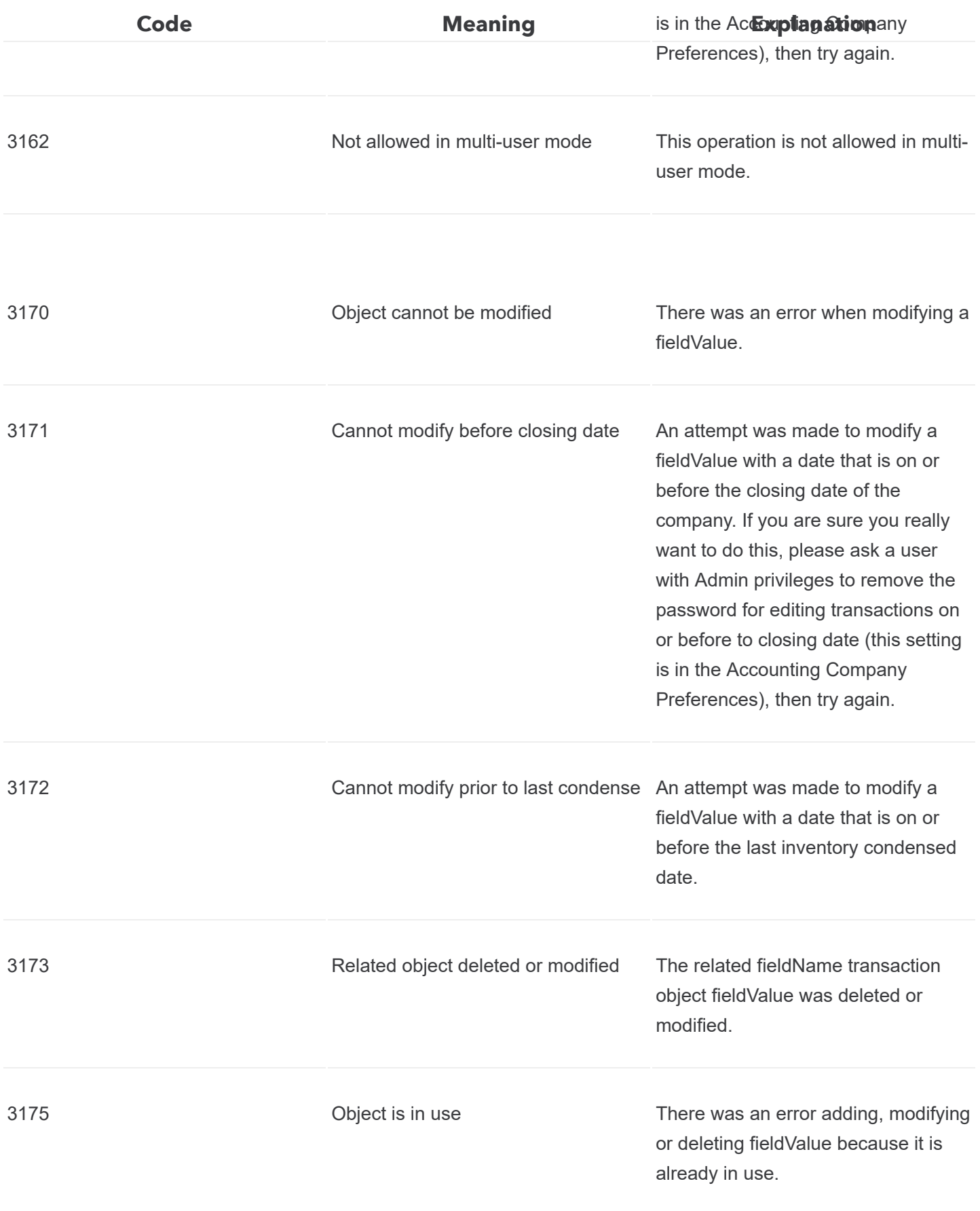

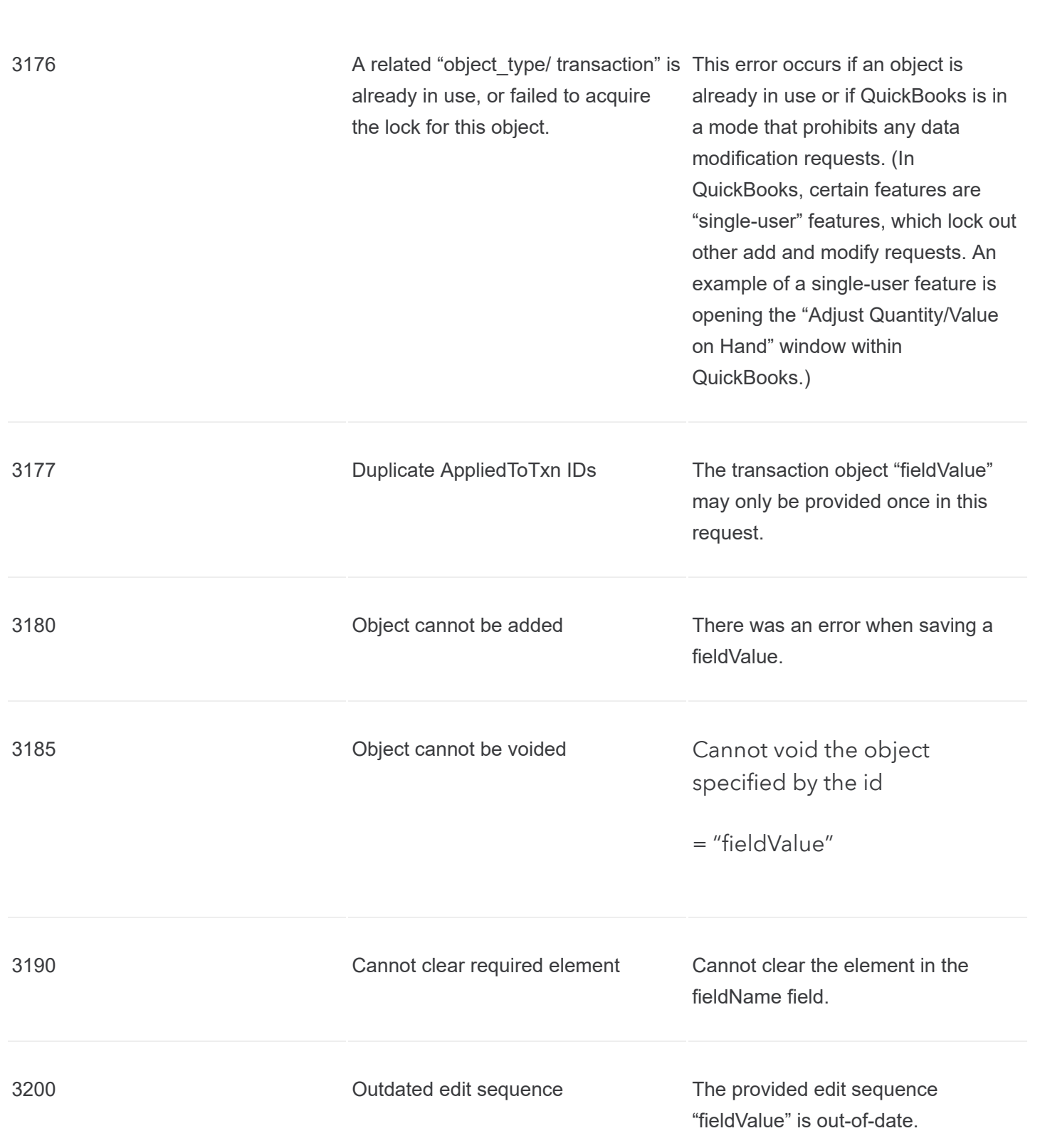

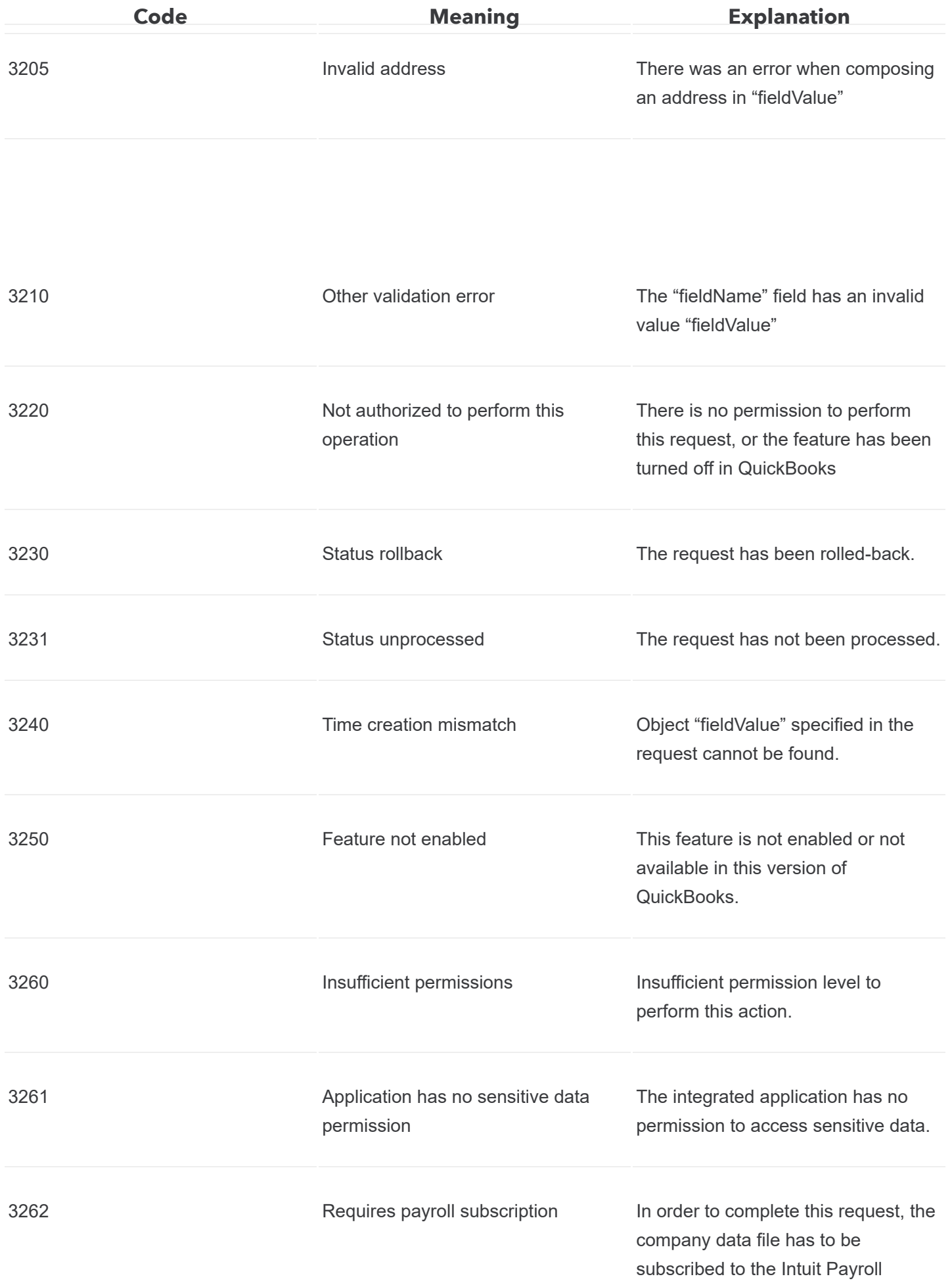

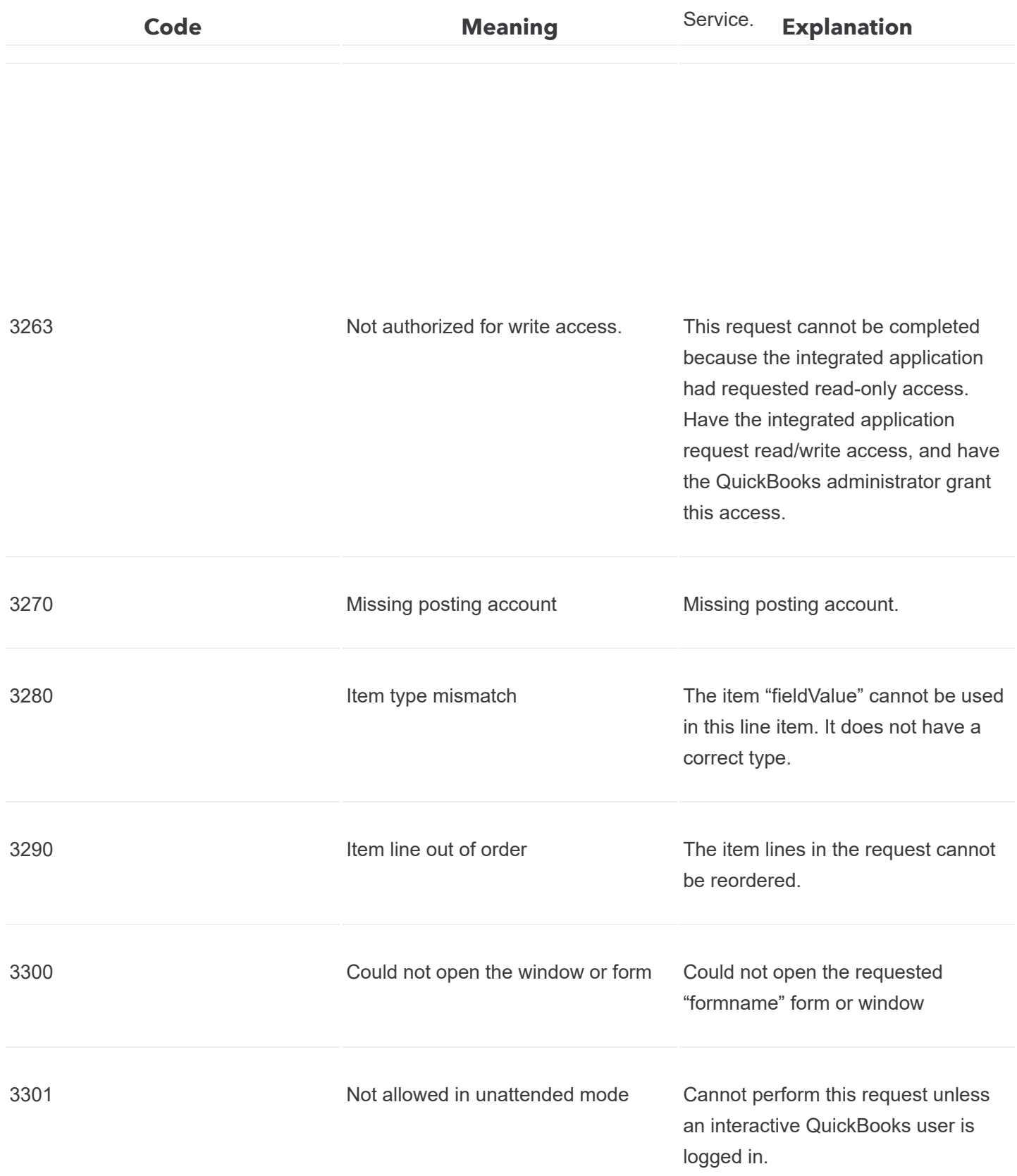

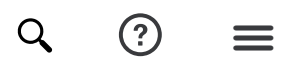

 $\cap$   $\cap$   $\prime$ 

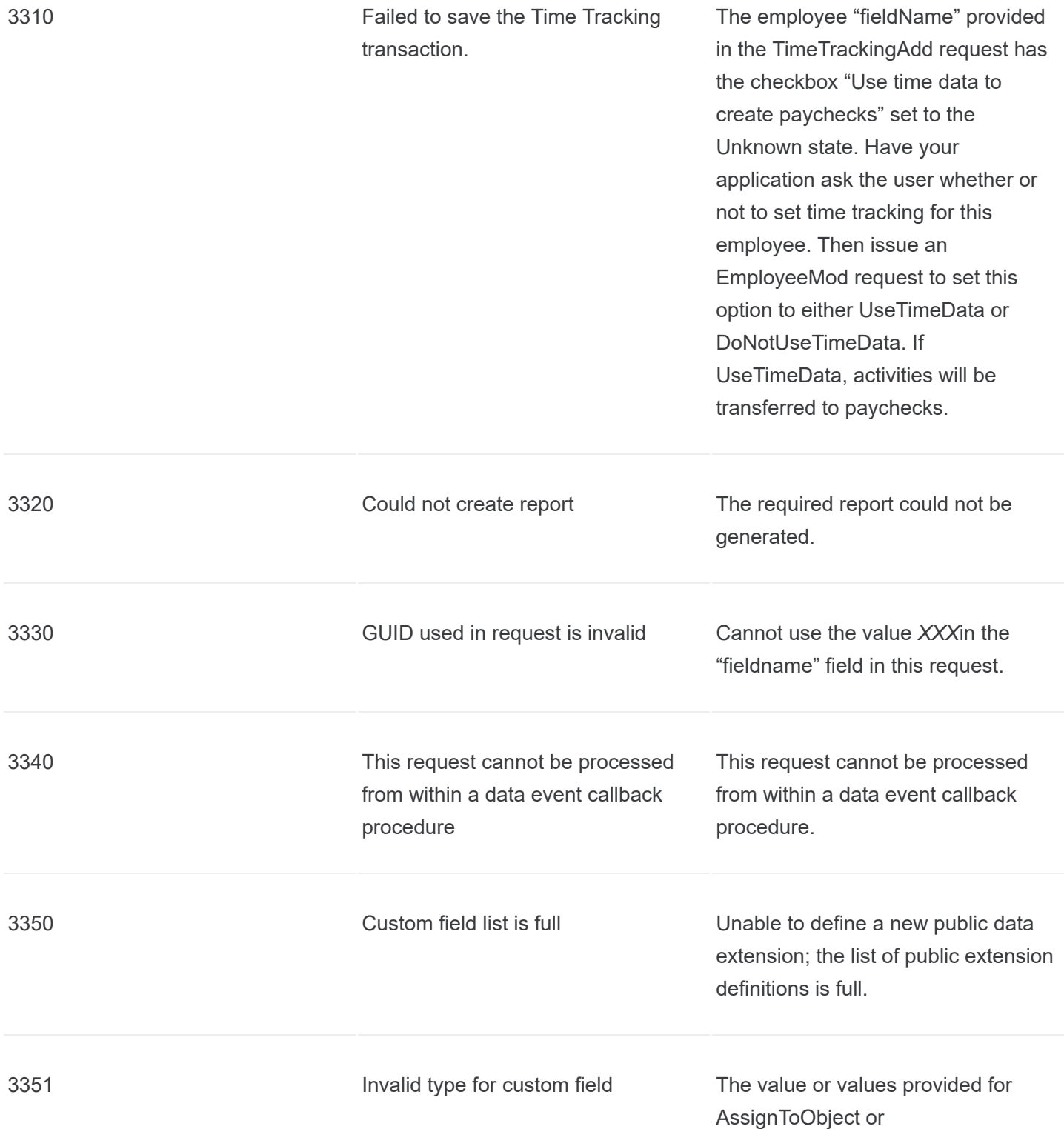

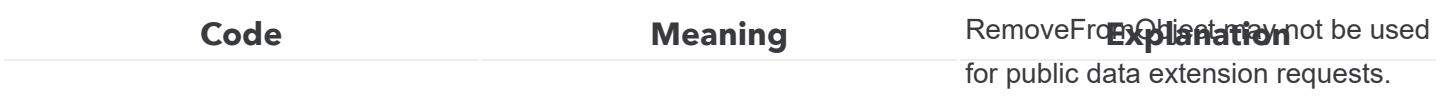

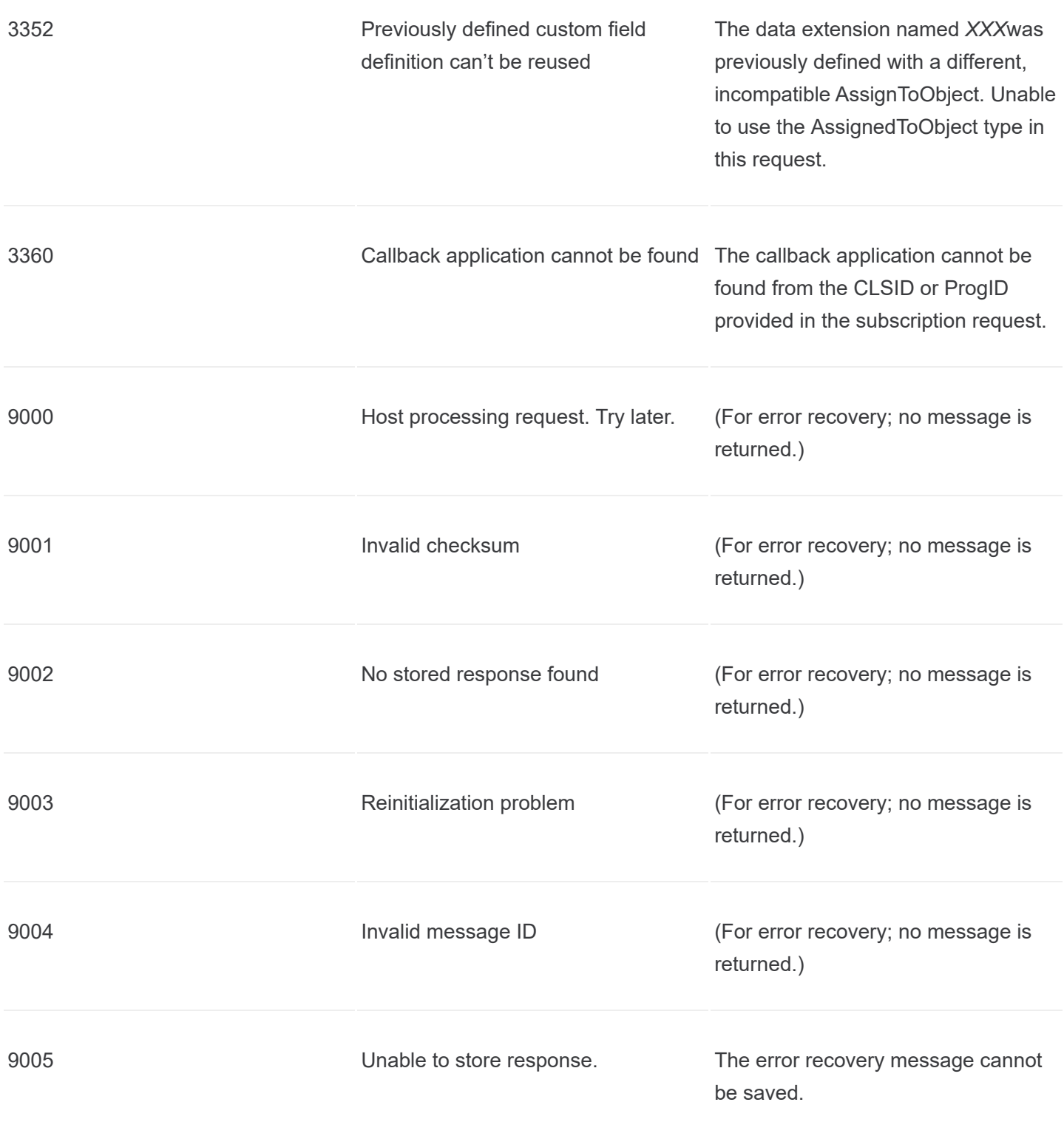

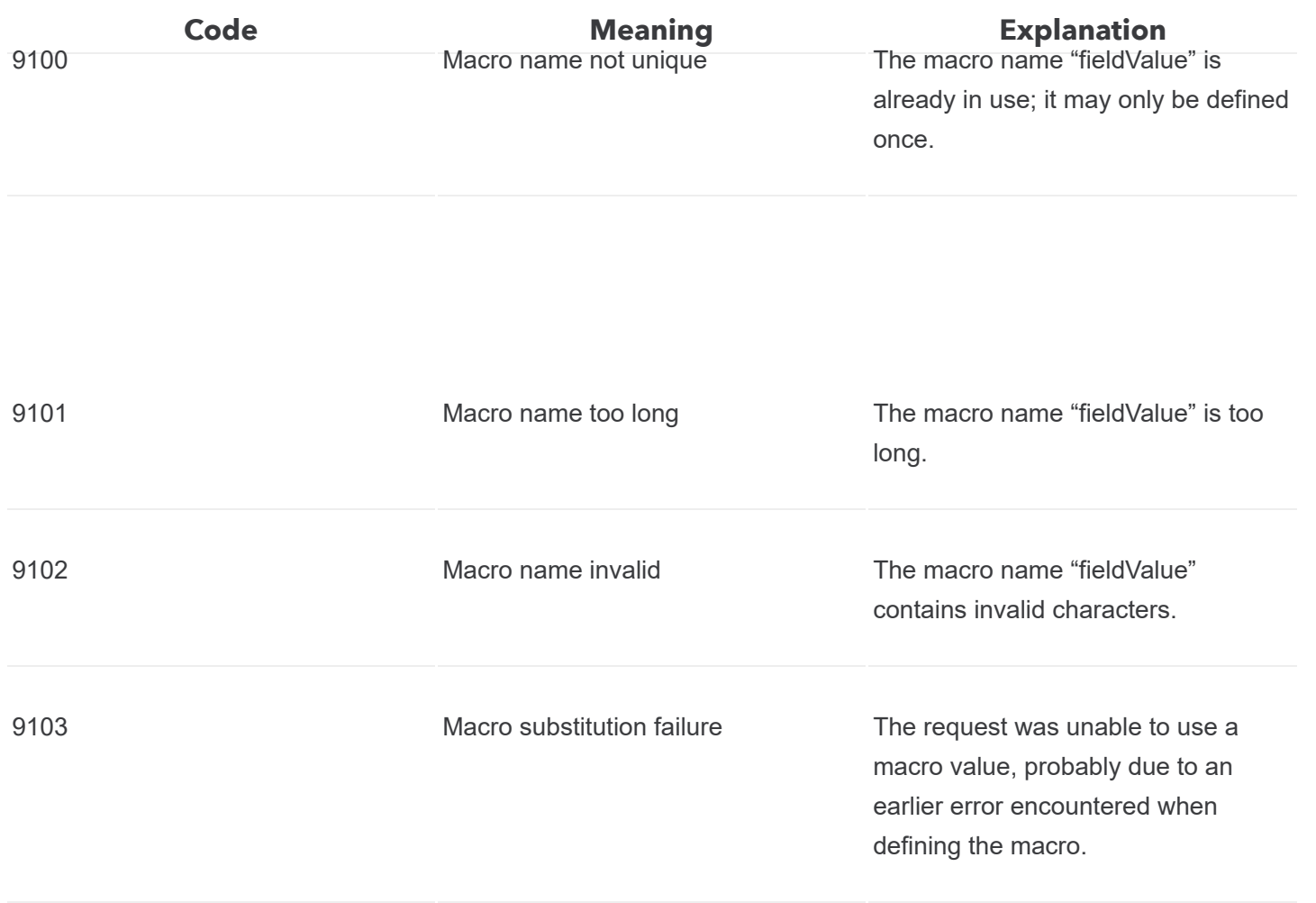

## HRESULTS from qbXML COM methods

The qbXML COM methods return an HRESULT value. If the HRESULT variable does not specify S\_OK on return, then one of the result codes listed in the following table is returned. These result codes report several kinds of errors: connection, parsing, or file I/O errors.

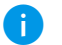

## **Note**

The QuickBooks qbXML COM interface supports the IErrorInfo interface, which allows you to obtain further information on error codes.

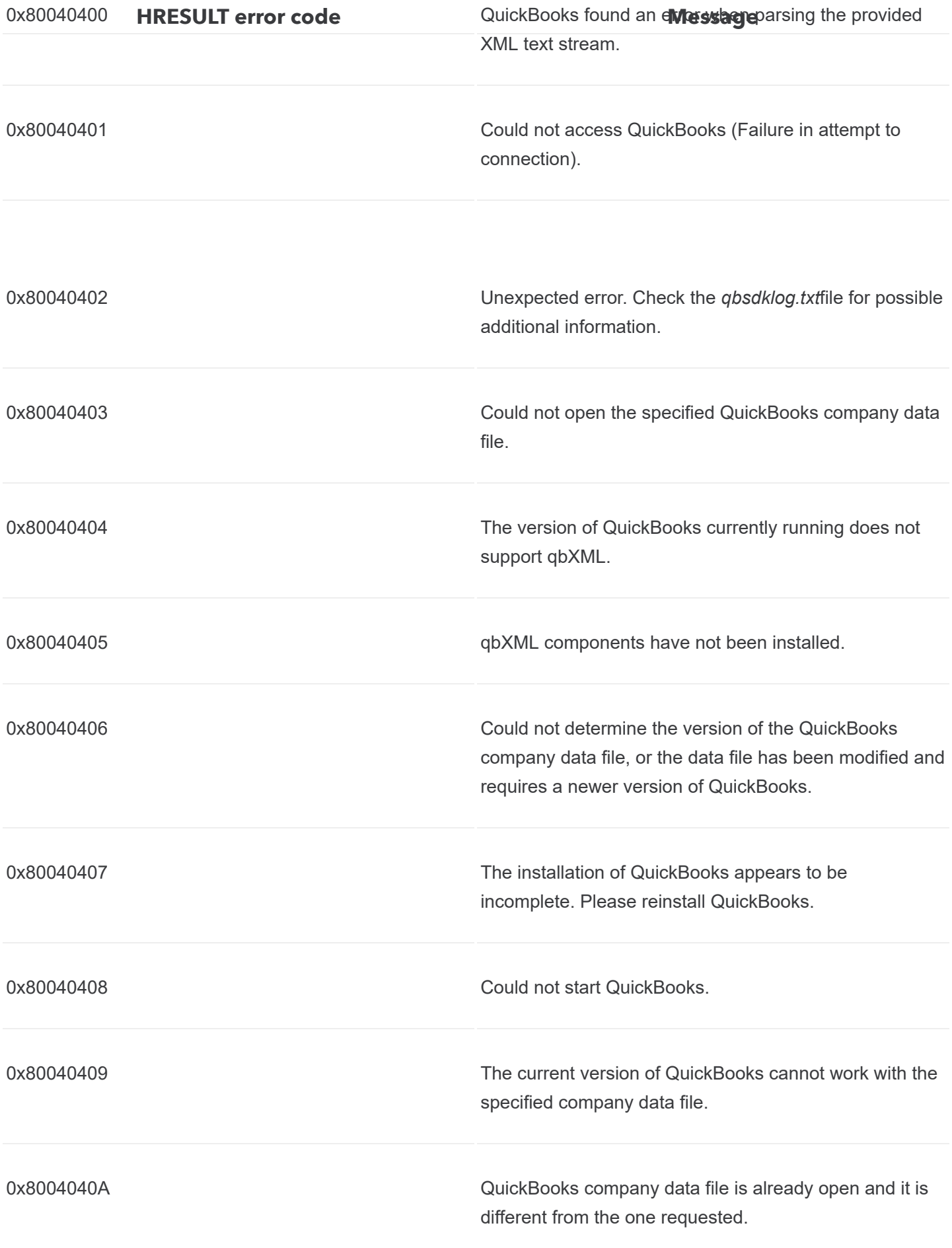

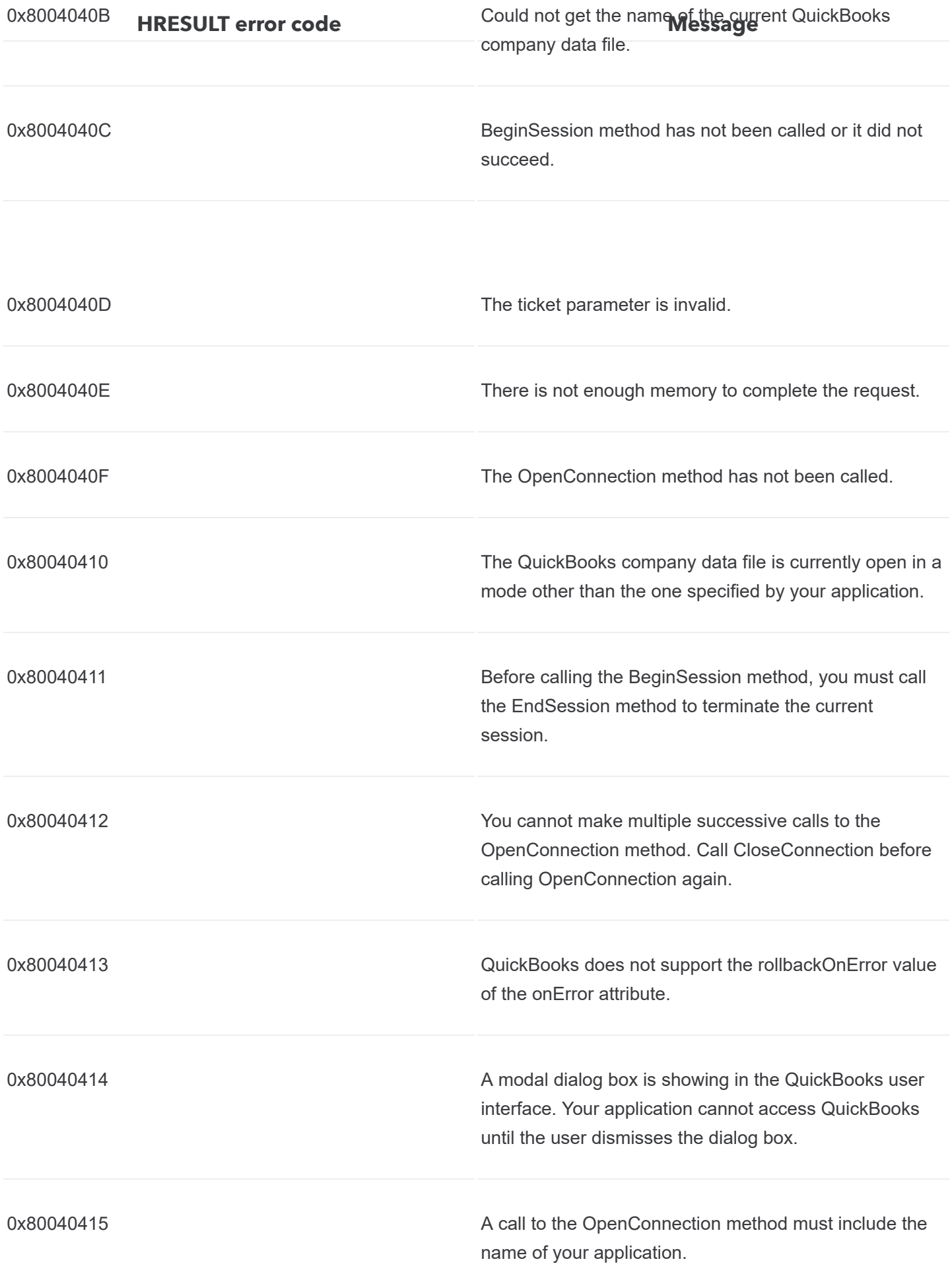

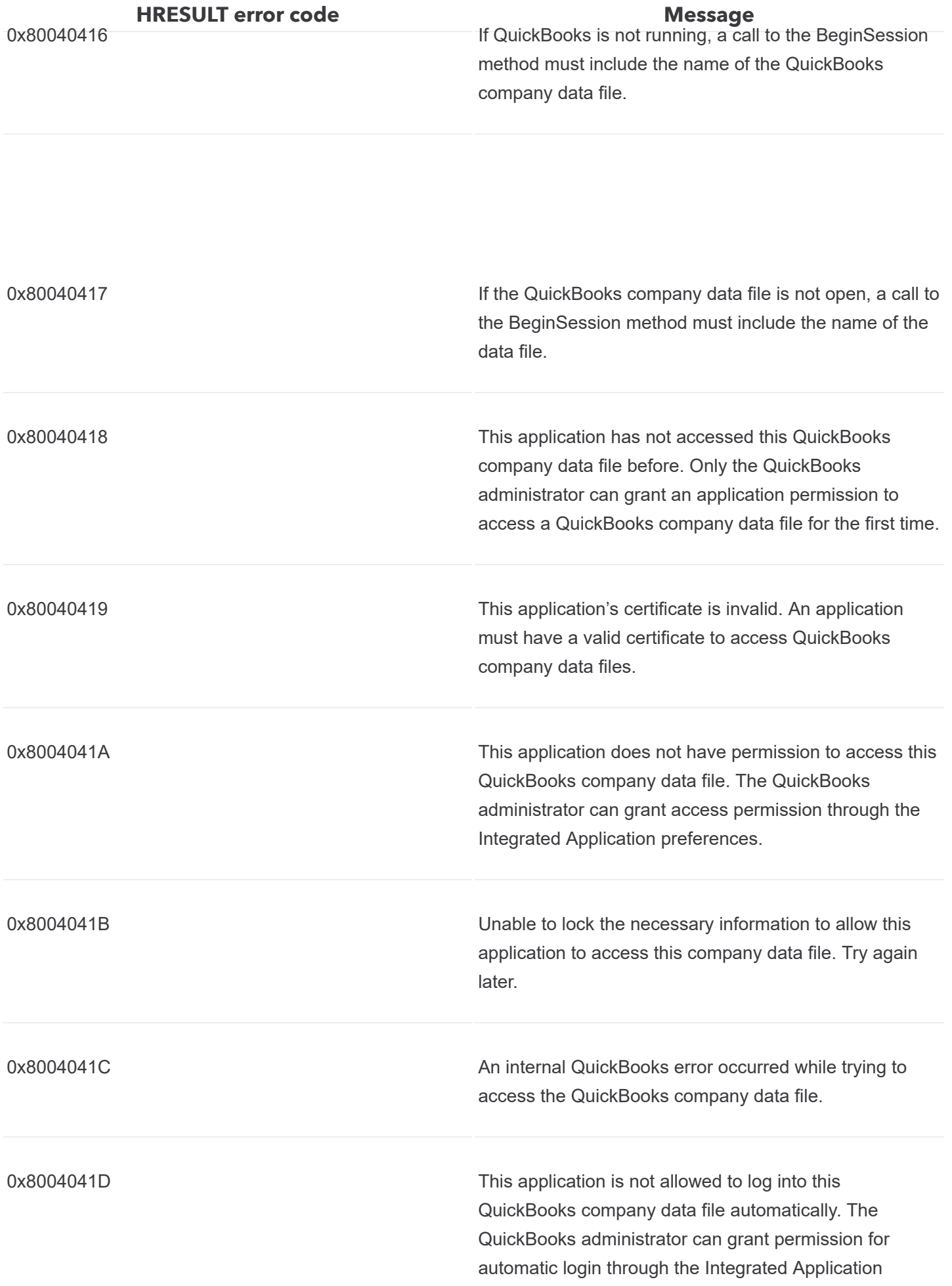

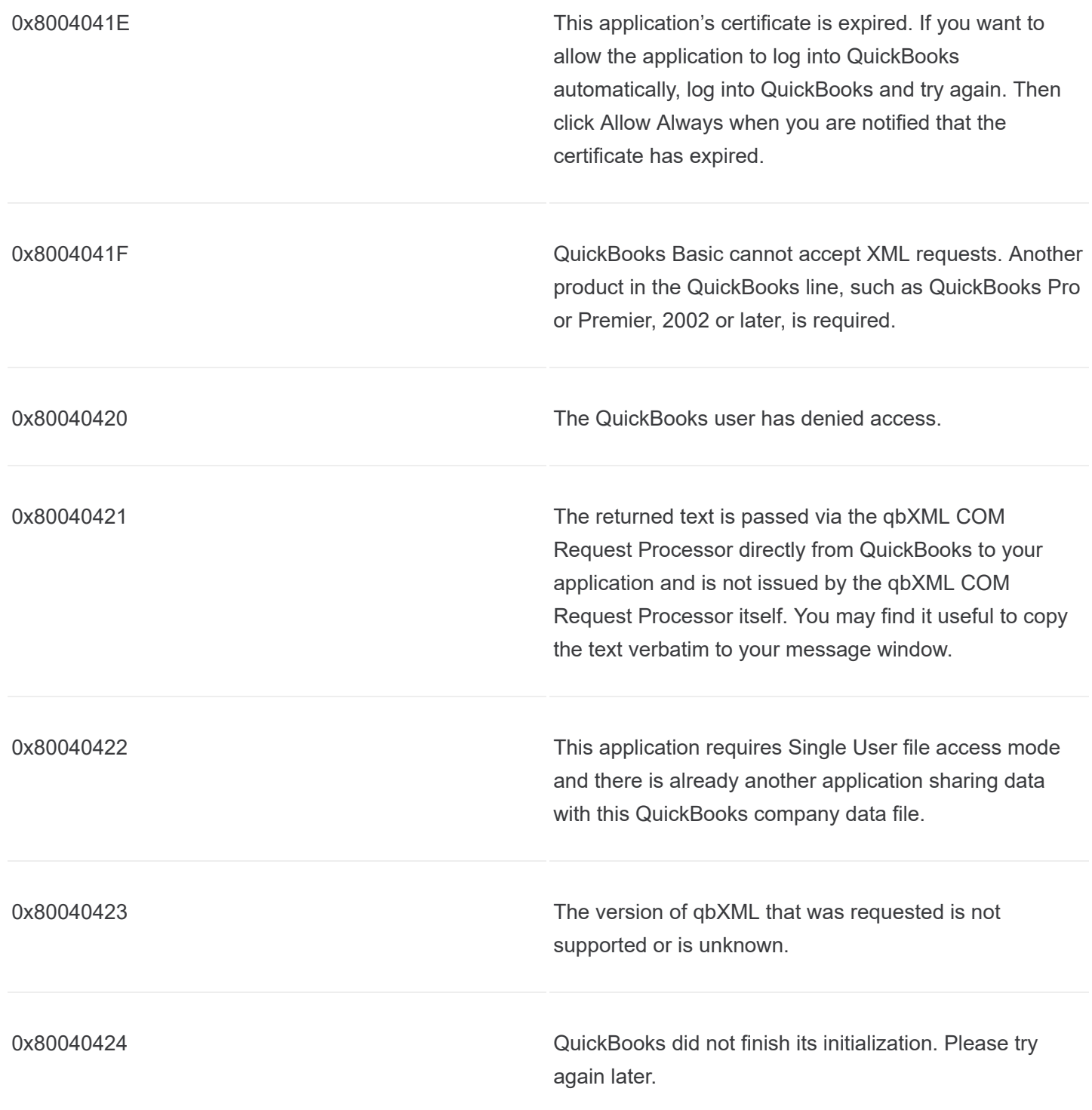

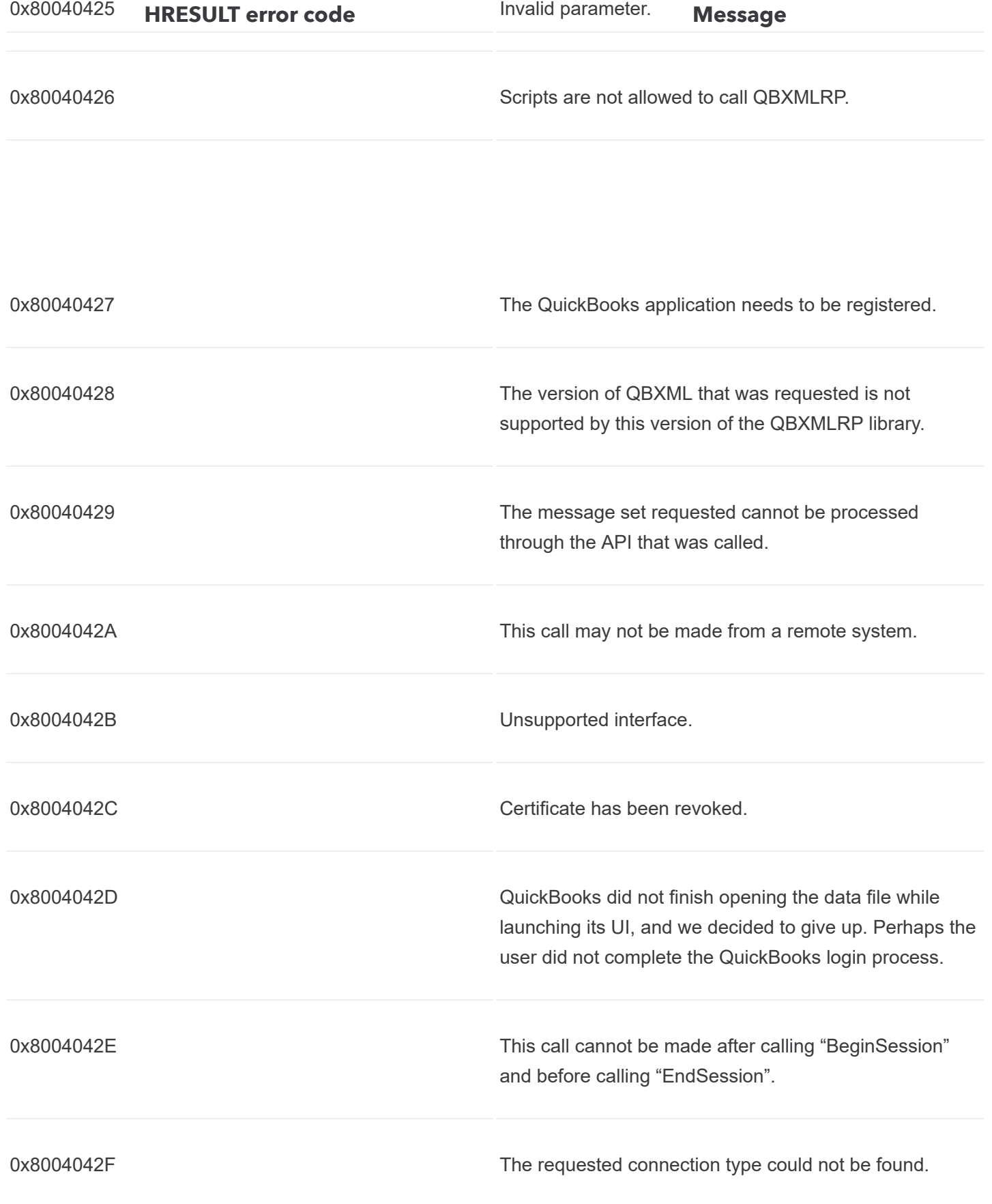

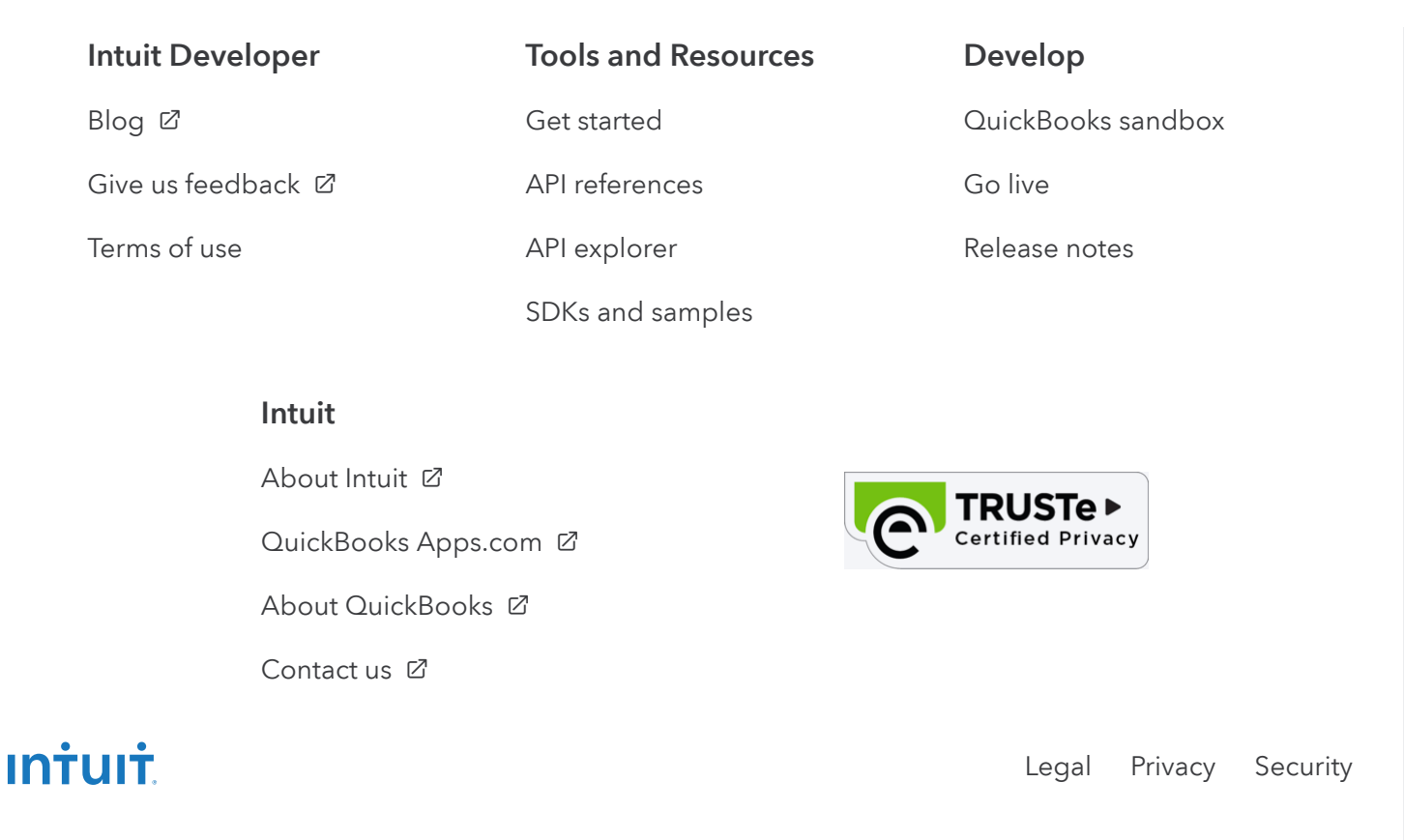

© 2020 Intuit Inc. All rights reserved. Intuit and QuickBooks are registered trademarks of Intuit Inc. Terms and conditions, features, support, pricing, and service options subject to change without notice.

[About cookies](https://security.intuit.com/index.php/intuit-cookie-policy) Manage cookies